## 工学ワークショップⅡ

# 計測と誤差

## (データ処理と統計手法)

## 担当 森下武志

## 医用工学部

#### Ⅰ. 学習のねらい

 さまざまな計測で得られる数値データの基本的な扱い方と処理方法を学 ぶと共に、統計手法を用いた処理法、処理結果の扱い方や見方を学習するこ とで、今後に生かせる統計的基礎知識と技能を養う。

#### Ⅱ. 実施時間

A班とB班の2班に分けて実施し、各班とも1週で完結させる。1週あ たり3コマ(1コマ90分)で2,3,4限目の時間帯とする。

#### Ⅲ. 実習内容

- 1コマ目(2限目) データと数量化の基礎学習 比較的使用頻度の高い計測機器の扱い方に関する学習と、実験における 実測値の扱い方、標準偏差、等分散の差の検定、二つの母平均の差の検 定などについて学習する。
- 2コマ目(3限目)

様々な計測機器を使って、任意の対象物の計測実験を行う。また、得ら れたデータはグループなどで交換し、自分と他人のデータを収集する。

#### 3コマ目(4限目)

計測実験で得られたデータを用いたデータ処理、標準偏差などの計算を 行い、知識を実践で確かめて実践力を身に付ける。

#### Ⅳ. 計測とバラツキの原因

#### 4.1 実験における誤差の存在

実験を行いデータを得るまでには、次のような流れがあります。

- ・ 実験を行う
- ・ 実験の製品の中からサンプルをとる。
- ・ サンプルを測定し、データを得る。

このようなとき、通常データにバラツキがでるのが普通です。そのバラツキ を誤差と呼んでいますが、この誤差には次に示す"測定誤差"、"サンプリング 誤差"、"実験誤差"の3つを理解しておくことが大切です。

#### (1) 測定誤差:同一サンプルを測ったときの測定内のデータ間のバラツキ

#### (2) サンプリング誤差:同一の実験でつくられた製品の中から、抜き取った サンプル(測定対象物など)間のバラツキ

#### (3) 実験誤差:同一条件の組合せで行った実験間のバラツキ

実験によって得られるデータの品質を管理するための方法論とされる統計的 品質管理や実験計画法などに従えば、すべてデータを基本としているので、常 にこの3つの誤差、バラツキを認めて、解析できるような知識が必要です。自 分の予測していた値と異なった値が得られると、これは実験誤差だ、あるいは 測定誤差だとして簡単に処理すると、実は次のような要素が潜んでいます。 以下に、このような誤差に関する性質をあげます。

- ① 誤 差:目的とする実験(母集団)の真の値とサンプル値(測定データ) との差という要素
- ② 信頼性:サンプルのデータが信頼おけるかという、つまり何らかのミス やトラブルなどの異常原因がなかったかという要素
- ③ 精 度:同一サンプルを無限回測定したときのデータのバラツキの幅を いい、幅が小さいほど、精度が良いと判断してしまう要素
- ④ カタヨリ、正確さ:同一サンプルを無限回測定したときの分布の平均値 と真の平均値との差という要素

このように、実験で生じる誤差には様々な要因や原因があるので、まずはこ れらの存在を把握し、今後の学習に役立てていただく基礎力を養ってください。 そのため今回は、個々の全てに深く踏み込みませんが、しかしこれらの項目を 知ることで、これを頼りに次ぎは、必要に応じてみなさん自身で学習が可能と なり、より良い調査や実験、研究を進めることができるようになります。

#### 4.2 計測精度を定める要素

自然科学や技術の分野で、精度と呼ばれる言葉には、次の 2 つの要素が含ま れていることを学習します。

正確度: その値が「真値」に近い値であることを示す尺度

精度 : 複数回の値の間で互いのばらつきの小ささの尺度 (複数回の測定、もしくは計算の結果も)

実際の測定結果では、正確度は高くても精度が低いこともあれば、逆に精度 が高いが正確度が低いこともあります。また、正確かつ高精度な結果を「有効、 又は妥当」であるといっています。 例えば、有効なデータだ、とか、妥当なデ ータである、などです。ここで、この正確度と精度をイメージで表したものが 下図となります。

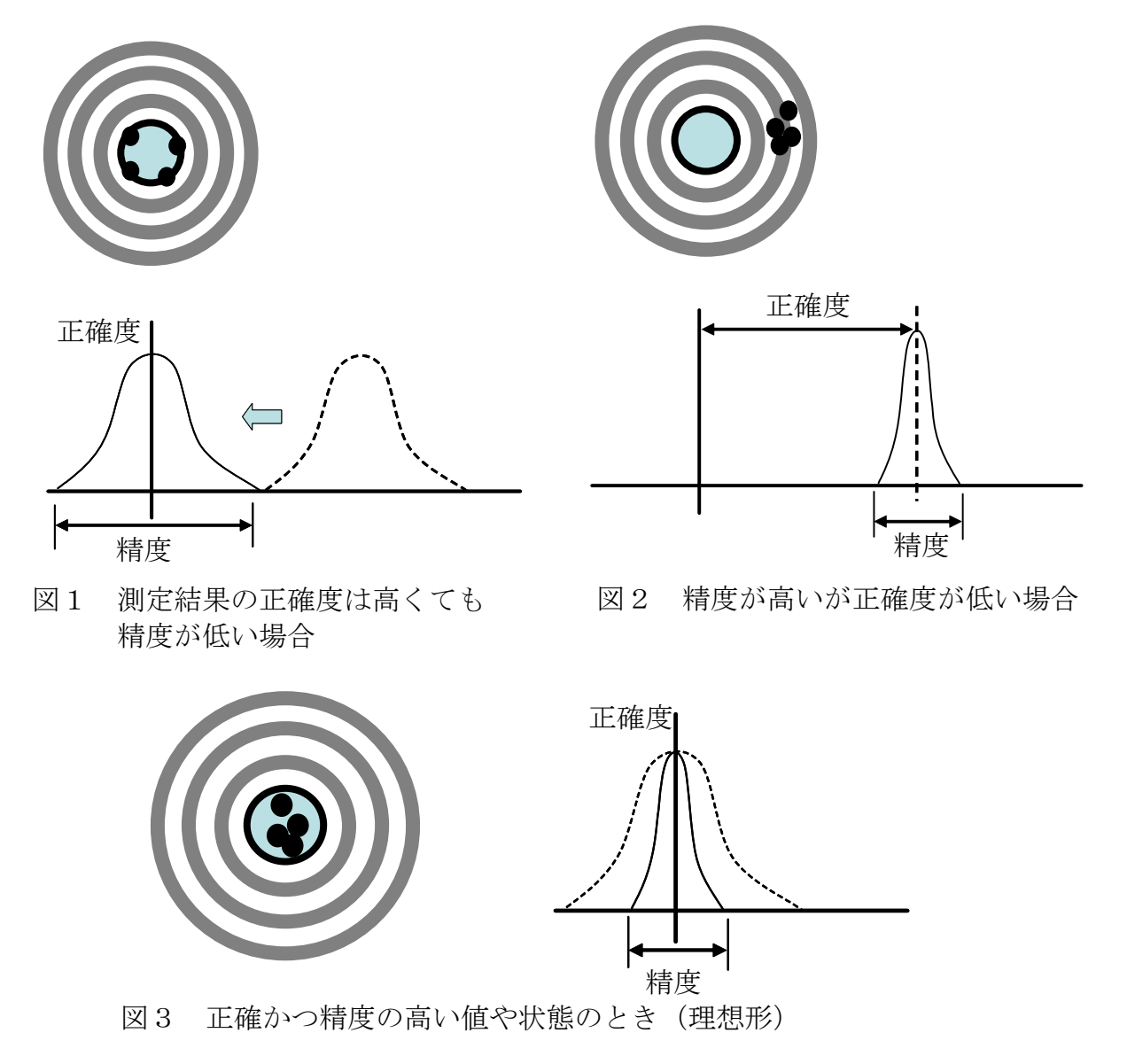

#### 4.3 計測法(直読と推読)

#### 1) 直読

通常、目盛りは最小単位までを直読みします。日常生活においては、普通の 読み方であり、1mm 単位で目盛りが刻まれたプラスチック定規で鉛筆の長さを 測るような場合,下図の場合は、まず 148mm と読むのが普通です。

#### 2) 推読

さらに、148mm とちょっとあるなぁと感じます。次に最小目盛りの以下まで "だいたい(目分量)で推し量って読む"ことを推読といいます。理科の教科 書や IIS 規格の有効数字※の定義から、一般に最小目盛りの 1/10 まで読むこと になっており、下図の鉛筆の長さを推読すると,148.2mm と読むことができま す。(これを 148.1mm とか 148.3mm などと読んでも誤差範囲であり間違いではない)

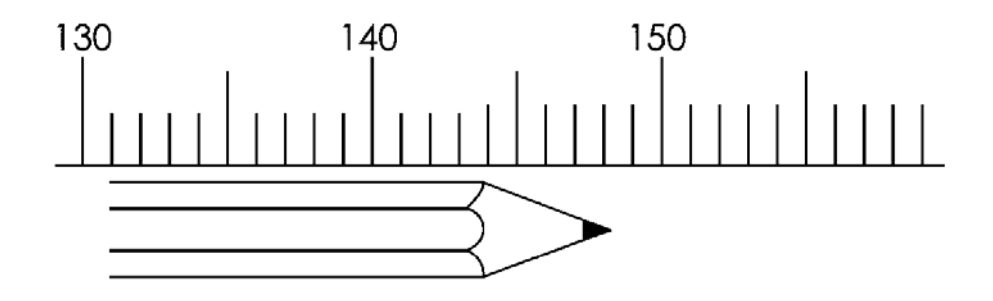

図4 鉛筆の長さ測定の様子

JIS 規格とは

日本工業規格(にほんこうぎょうきかく、Japanese Industrial Standards)は、工業標準化 法に基づき、日本工業標準調査会の答申を受けて、主務大臣が制定する工業標準であり、日 本の国家標準の一つです。JIS(ジス)または JIS 規格(ジスきかく)と通称されています。

※ 有効数字は「計測結果などを表す数字のうちで、位取りを示すだけのゼロを除いた意味のある数 字」と JIS で規定(JIS K0211)されています。つまり、誤差が含まれる最初の桁までが有効となるので、 目盛がある上記の計測器等の場合、最小目盛りの 1/10 までを読むのが自然な測定方法となりま す。なお、目盛そのものについても詳細に JIS で規定されていますが、ここでは割愛します。

#### Ⅴ データと数量化の基礎

#### 5.1 位置とバラツキの表し方

実験の測定値やデータを使って、位置や点を表す方法として、平均値やメジ アンを用い、バラツキを表すには標準偏差や範囲を用いる方法があります。

#### (1) 平均値 *x* (エックスバーと読む)

個々の測定値の合計を測定値の数で割ったものが平均値 *x* です。

$$
\overline{x} = \frac{x_1 + x_2 + \dots + x_n}{n} = \frac{\sum x}{n}
$$

ここで X1 : 第1番目の測定値

<sup>2</sup> *x* :第 <sup>2</sup> 番目の測定値

・・・・・・・・・

*<sup>n</sup> x* :第 <sup>n</sup> 番目の測定値

(ただし、n:サンプルの大きさ)

【例題】5個の品物の寸法が

9.16 9.25 9.15 9.21 9.20 (mm)

であったとき平均値は

 $\overline{x} = \frac{9.16 + 9.25 + 9.15 + 9.21 + 9.26}{5} = \frac{49.194}{5} = 9.194$  (mm) 45.194 5  $=\frac{9.16+9.25+9.15+9.21+9.20}{7}=\frac{45.194}{7}=9.194$  (mm

となります。

平均値は一般には、個々の測定値より1桁下まで求めておきます。 (正確な位取りは次項で学びます)

(2) メジアン(中央値) *x* ~ (エックスナミガタと読む)

 測定値の奇数個の場合、測定値の大きさの順にならべて、ちょうど中 央にあたる値をメジアンといいます。また、測定値が偶数個の場合は、 中央の二つ値の平均値がメジアンになります。

【奇数個の場合の例題】

9.16 9.25 9.15 9.21 9.20 (mm) というデータがある とき、このデータからメジアンを求めると

大きさの順に並び替え→9.15 9.16 9.20 9.21 9.25

したがって、 *x* ~ <sup>=</sup>9.20 (mm) となります。

【偶数個の場合の例題】

9.16 9.25 9.15 9.21 (mm) という場合のメジアンは、

大きさの順に並び替え→9.15 9.16 9.21 9.25

したがって、
$$
\bar{x} = \frac{9.16 + 9.21}{2} = 9.185 \text{ (mm)}
$$
 となります。

(3) 範囲 R (Range の R を用いる)

1 組の測定値のうちの最大値と最小値との差を範囲といいます。標準 偏差は計算に手間がかかるため、測定値の数が少ない (n≦10) 場合に は範囲を使ってバラツキを表すことがしばしば行われます。

*x* を測定値した時、

**R=(** *x* の最大値)−( *x* の最小値)

であり、簡単に求められます。

【例題】9.16 9.25 9.15 9.21 9.20(mm)という測定値 の範囲 R はいくらか。

回答: R=9.25-9.16=0.1 (mm) となります。

#### (4) 標準偏差 (バラツキぐあいを示す量)

標準偏差を計算するには、次のように平方和Sを自由度も(=n-1)で 割った不偏分散を求め、この平方根を計算することで求められます。

$$
\overline{F} + \overline{F} + \overline{F} = (x_1 - \overline{x})^2 + (x_2 - \overline{x})^2 + \cdots + (x_n - \overline{x})^2
$$

(不編)分数 
$$
V = \frac{S}{\phi} = \frac{S}{n-1} = \frac{(\chi_1 - \overline{\chi})^2 + (\chi_2 - \overline{\chi})^2 + \dots + (\chi_n - \overline{\chi})^2}{n-1}
$$

$$
\text{ 福準 hq
$$
\sigma = \sqrt{V} = \sqrt{\frac{(x_1 - \bar{x})^2 + (x_2 + \bar{x})^2 + \dots + (x_n - x_n)^2}{n - 1}}
$$
$$

【例題】9.16 9.25 9.15 9.21 9.20(mm)という測定値 から標準偏差のを求めなさい。ただし、関数電卓や Excel など の機能は使わずに、上記の手順で求めること。

$$
\overline{x} = \frac{9.16 + 9.25 + 9.15 + 9.21 + 9.20}{5} = \frac{45.194}{5} = 9.194 \text{ (mm)}
$$
\n
$$
\sigma = \sqrt{V}
$$
\n
$$
= \sqrt{\frac{(9.16 - 9.194)^2 + (9.25 - 9.194)^2 + \dots + (9.20 - 9.194)^2}{5 - 1}}
$$
\n= 0.0403

一言メモ:集団中のサンプルデータを使いその集団の標準偏差を推定する場合、つまり母集団が不明の 場合 n-1 が多く用いられます。この場合、標準偏差の記号としてsが使われる場合があります。 また、有限母集団の場合、全部のデータを使いその集団の標準偏差を求める場合は単に n で割ります。 その場合は、s は使わずσ(シグマ)という記号の表現になります。この場合、σを標準偏差といい、s は 不偏標準偏差といいます。しかし、標準偏差の記号も、σが一般的に使われる傾向が多いようです。 また、S は平方和にも使用されるためσを使うことで混乱を避けられます。

#### ~処理後のデータは3つ組で記録しておく~ 例えば上記の例題では、 その他の組み合わせでは  $\bar{x} = 9.194$  $\sigma = 0.0403$  $n = 5$ *x* R n *x x* ~ n や など

#### 5.2 桁の求め方

ここでは JIS に規定される基本的な扱い方に沿って学習します。

1)平均値を求める場合

平均値の桁数は、測定値の測定単位と測定値の個数によって、何桁まで求め るかが、表1のように決められています。

| 測定値の測定単位      | 測定値の個数        |                 |                 |  |  |
|---------------|---------------|-----------------|-----------------|--|--|
| 0.1、1、10などの単位 |               | $2 \sim 20$     | $21 - 200$      |  |  |
| 0.2、2、20などの単位 | 4未満           | $4 \sim 40$     | $41 \sim 400$   |  |  |
| 0.5、5、50などの単位 | 10 未満         | $10 \sim 100$   | $101 \sim 1001$ |  |  |
| 平均値の桁数        | 測定値と同じ        | 測定値より<br>1桁多くする | 測定値より<br>2桁多くする |  |  |
| 標準偏差の桁数       | 有効数字を最大3桁まで出す |                 |                 |  |  |

表1 平均値と標準偏差の桁数

ここで、測定値の測定単位とは、データの最小のキザミのことをいいます。 表2に、その例を示します。

表2 測定値の測定単位とは

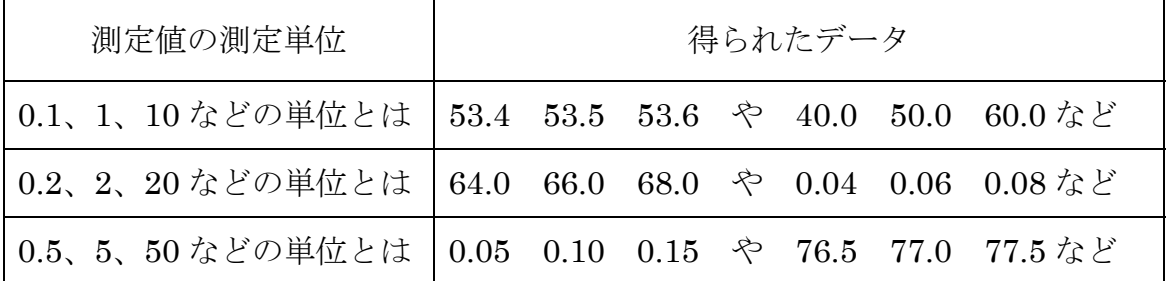

【例題】

1)では、以下のような 10 個のデータが得られた場合について、表 1 を使って 平均値を求めてみましょう。

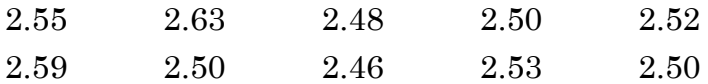

この場合は、表1より

- ・測定値の測定単位は、0.01 よって「0.1、1、10 などの単位」の部分を 見る。
- ·測定値の個数は 10個 よって「2~20」の所を見る。

従って、問の平均値の桁数は、「測定値よりも 1 桁多く求めればよい」とい うことになります。実際の計算では

$$
\frac{(2.55 + 2.63 + 2.48 + \dots + 2.53 + 2.50)}{1 \text{ O}} = \frac{25.26}{1 \text{ O}} = 2.526
$$

 測定値は小数点以下第 2 位の数値であるので、この場合の平均値の桁数は、 「測定値より 1 桁多く求める」ことから、

 $\bar{x}$  = 2.526

となります。

2)これとは別に、標準偏差σを求める場合は、有効数字を最大 3 桁まで算出 します。

#### ― 注 意 ―

測定値が存在する範囲を *x* ±3σというように推定することがあります。加減算 する桁数が不ぞろいのときには、桁数の小さい方に合せて丸めます。

例えば、 *x* =52.135、 σ=1.48 の場合は次のようになります。

 $\overline{x}$  +3 $\sigma$  = 52.135 + 3 × 1.48 = 52.135 + 4.44 = 56.575  $\rightarrow$  56.58

 $\overline{X}$  -3 $\sigma$  = 52.135-3×1.48 = 52.135-4.44 = 47.695  $\rightarrow$  47.70

#### <演習1>

ある化学薬品の主成分Xを測定して、次の測定値を得ました。平均値および標 準偏差の桁数は、どこまで算出すればよいか。JIS で定められた方法を使って、 途中経過も含めて実際に算出し回答しなさい。(上記で学んだ方法)

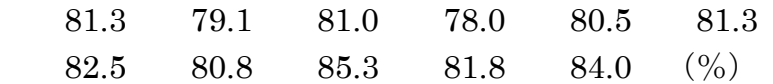

(回答)

この場合、測定単位(測定のキザミ)は 0.1%、サンプル数 n=11 より、 平均値 *x* = 81.418 → 81.42 (測定値より 1 桁多くします) 標準偏差 S = 2.038 → 2.04 (有効数字 3 桁とします)

#### <演習2>

0.2mA きざみの電流計を用いて、ある電子部品の動作電流を測定し、次の測定 値が得られました。平均値、標準偏差の桁数は何桁まで算出すればよいか、実 際に計算しながら途中経過も含めて回答しなさい。

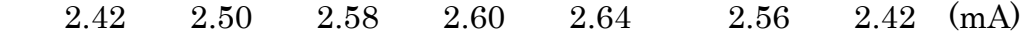

(回答)

この場合、測定単位は 0.2mA、サンプル数 n=7より、 平均値 *x* = 2.5314 → 2.531 (測定値より 1 桁多くします) 標準偏差 S = 0.08707 → 0.0871 (有効数字 3 桁とします)

<演習3>

0.5 秒きざみのストップウオッチを用いて、ある検査作業について時間測定を行 い、次の計測値を得た。同様に、平均値、標準偏差の桁数は何桁まで算出すれ ばよいか、実際に計算しながら途中経過も含めて回答しなさい。

34.5 35.0 33.5 35.0 34.0 38.5 (秒)

(回答)

この場合、測定単位は 0.5 秒、サンプル数 n=6 より、 平均値 *x* = 35.08 → 35.1 (測定値と同じ) 標準偏差 S = 1.772 → 1.77 (有効数字 3 桁とします)

注意:標準偏差など計算途中で桁数を省略(丸め)し過ぎないようにしてください。 計算機などを用いる場合、計算途中で書き留める際は、有効数字の扱い方から 有効数字より 1 桁多く求めておく。解答までイッキなら計算機にゆだねる。

#### 5.3 正規分布 (ガウス分布)と確率

確率論や統計学で用いられる正規分布とは、平均値の付近に集積するような データの分布を表した連続的な変数に関する確率分布となります。この正規分 布は平均 $\mu$ と標準偏差 $\sigma$ とを指定すれば定まるので、N( $\mu$ , $\sigma$ )と略記すること ができます。また、これを表す正規分布の確率密度関数と累積分布関数は次式 で与えられ、図5、6のように示されます。つまり、正規分布の確率密度関数  $\alpha$  法全区間で積分すると 1 (=面積が1), 平均が  $\alpha$ , 分散が  $\sigma$ <sup>2</sup> となるように作 られています。面積が1ということは、"正規分部内において起こりうる確率を 100%(=1)とする"ということになります。累積分布関数も1に収束しています。

$$
\mathbb{H}\cong\mathbb{H}\mathbb{H}\otimes\mathbb{H}\quad f(\chi)=\frac{1}{\sqrt{2\pi\sigma}}e^{-\frac{(\chi-\mu)^2}{2\sigma^2}}\qquad\qquad\qquad\qquad\quad(\text{式 5. 3. 1})
$$

$$
\text{.} \quad \frac{1}{\sqrt{2\pi}} \int_{-\infty}^{\infty} \frac{1}{\sqrt{2\pi\sigma}} e^{-\frac{(t-\mu)^2}{2\sigma^2}} dt \quad (\text{.} \quad 5.3.2)
$$

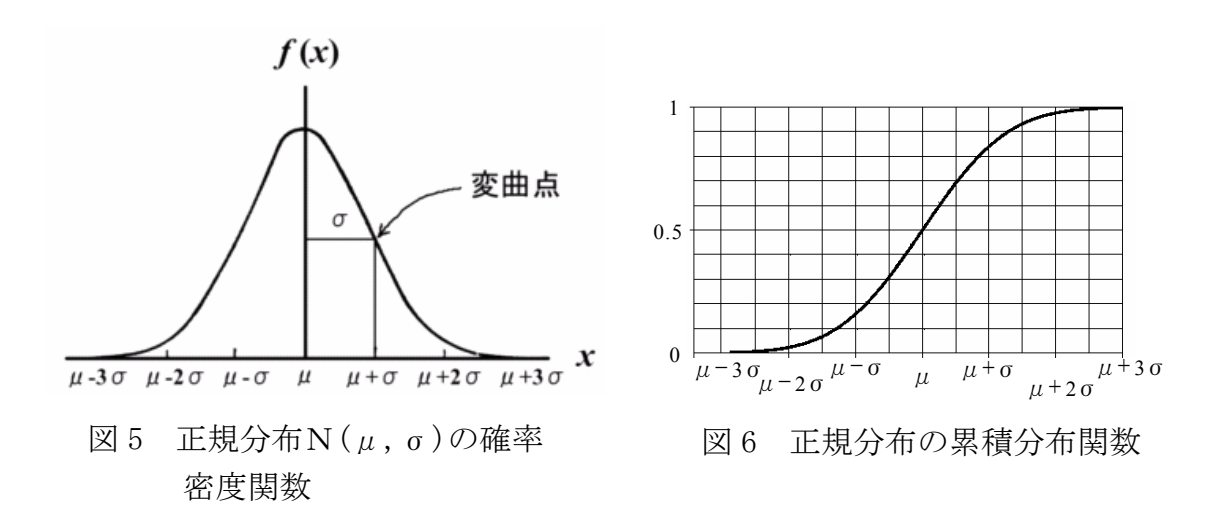

物理量の測定や化学分析の際には、測定器具や材料などの補正可能なカタヨ リによる必然的な誤差を除いたとしても、なお、たくさんの偶然的な影響によ って誤差が生じるものと考えられます。このような偶然的誤差の分布は正規分 布になるといわれています。

また、カタヨリ(bias)とは、データもしくは推定量の分布の中心(中心値)と真 の値との差のことです(前者が大きいとき正となります)。 データの精度を考える場合、標準偏差の計算に気をとられ、盲点となりやすい 要素であるので、注意を払うようにしてください。

#### 5.3.1 標準偏差と確率の関係

 それでは 7 ページ(4)の標準偏差に話しを戻します。正規分布と標準偏差との 関係を図7に示します。図のように、ばらつき範囲の確率は、"平均値 $\mu$ に標準 偏差σを±する"ことで簡単に求めることができます。

 ある計測値のデータがあった場合、その"平均を中心とするバラツキの分布 の全体を示しているのが正規分布(面積が1:100%)"でした。そして、その 計測値データから求めた標準偏差は、正規分布の範囲を示しており、平均値を 中心にその範囲に収まる確率を示しています。

その確率は、平均値 $\mu$ 、標準偏差 $\sigma$ の正規分布とすると、

「 $\mu \pm \sigma$ 」の区間にデータが入る確率は約 68% (区間内の面積が約 0.68) 「 $\mu \pm 2\sigma$ 」の区間にデータが入る確率は約 95% (区間内の面積が約 0.95)  $\lceil \mu \pm 3\sigma \rceil$ の区間にデータが入る確率は約 99.7%(区間内の面積が約 0.997)  $(\mu \pm 3\sigma)$ 区間はこの区間から外れる確率は約 0.3%なので、1000回行なうと3回は外れる 確率を表すことから、千三つ(せんみつ)とも呼ばれることがあります)

となります。この関係はとても重要なので記憶してください。

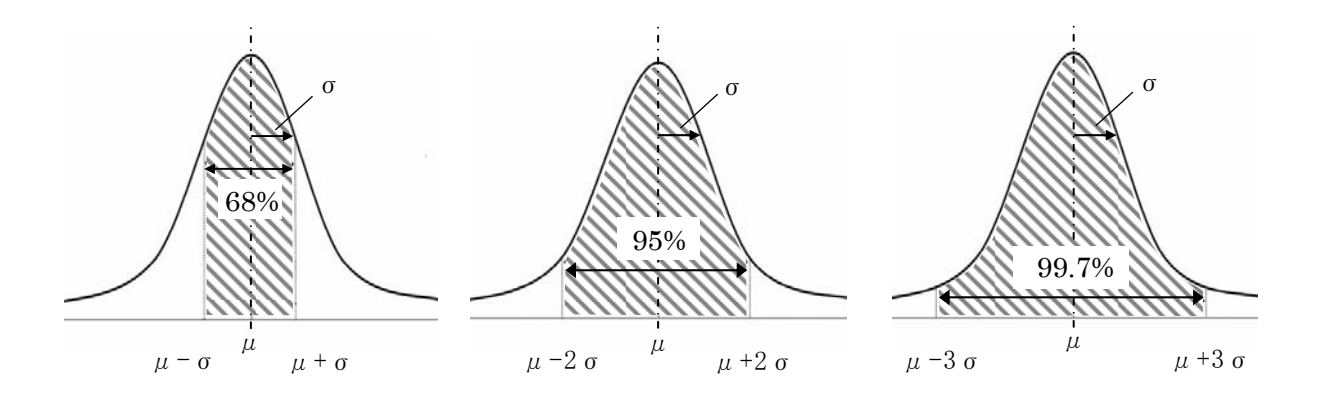

図 7 正規分布の累積分布関数

統計的方法では正規分布に関するいろいろの確率がしばしば必要になってき ます。正規分布は $\mu$ を中心に左右対称で、 $\mu$ 、 $\sigma$ の値のいかんにかかわず、あ る係数 u について、累積分布関数 F( μ + uσ)の値は同じです。このとこを利用 すれば、平均が $0$ 、標準偏差が1の正規分布 一標準正規分布(standard normal distribution)- の累積分布の値がわかっていれば、すべての正規分布について 確率を求めることができます。これから一般の正規分布を標準正規分布に変換 して確率を求める方法があります。

一般に正規分布を標準正規分布に変換することを標準化するといいます。標 進化のための変数変換は、

$$
x = \mu + u\sigma \tag{1.5.3.3}
$$

$$
u = \frac{x - \mu}{\sigma} \tag{3.5.3.4}
$$

で求められます。

 $\pi \equiv 0$ :  $u \uplus u$ からの偏差を $\sigma$ を単位として測ったものであるから、 $u = 2$ とい うのは平均から2 $\sigma$ 離れているところ示しています。

【例題】

平均 $\mu$ =15、標準偏差  $\sigma$ =7の正規分布で、 $x$ の値が 29 より大である確 率はいくらか?

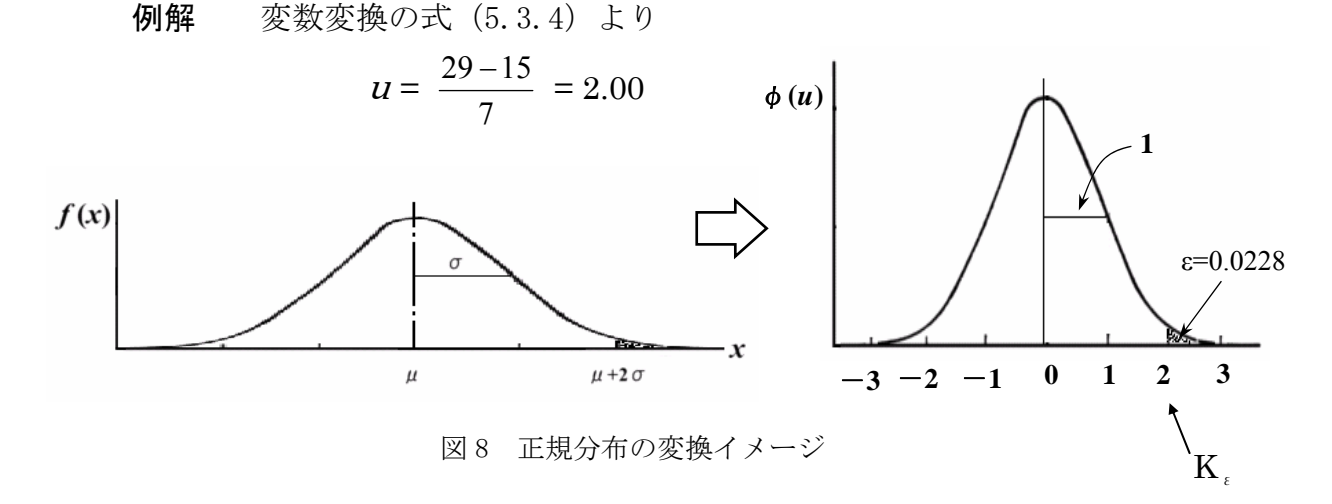

となるので、標準正規分布表(P11)から、

 $K = 2.00$ 、ゆえに  $\mathcal{E} = 0.0228$ となります。

答 2.28%

# 表3 標準正規分布表(上側確率) 斜線部を求める表 →

 $N(0,1)$ 

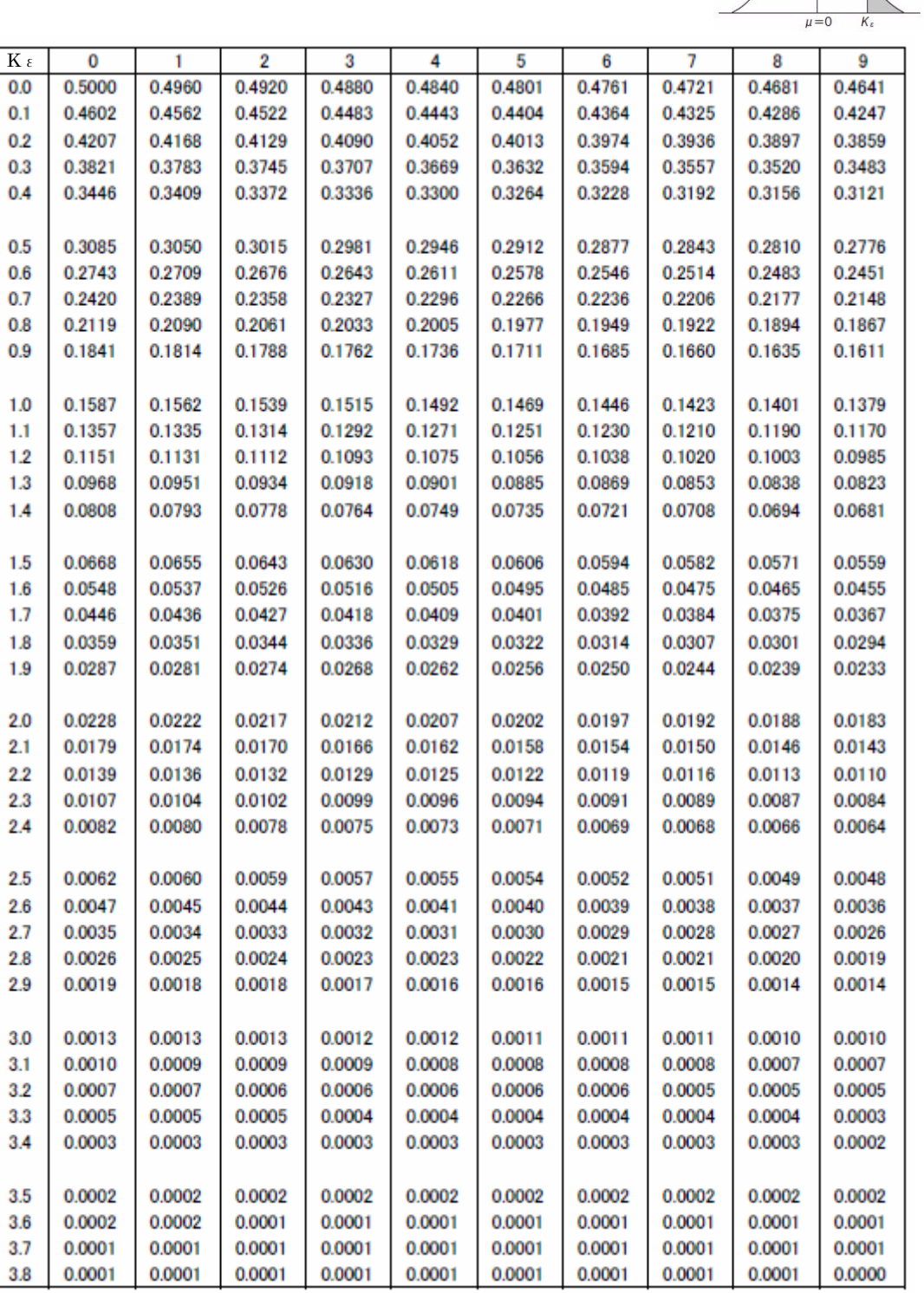

(Ζから上側確率を求める。一般に両側検定なので、数値を2倍したものをαとして使用する)

表の読み方例: K  $_{\varepsilon}$  = 1.96 に対する  ${\cal E}$ は、左の見出しの "1.9"から右に行き、次に、 上の見出しから"6の列"から下がってきたところを読み、0.0250 と調べる。

#### Ⅵ データとデータの検定(分散と母平均)

ここでは2つのデータ群があるとき、双方のデータは、等しいか、否かを確 認(検定)する方法を学習します。つまり、同じものとして扱っていいのか、 悪いのかを調べるときです。ポイントは"分散(バラツキ)"を確認して、さら に"平均値"を確認します。4.2 で学習した精度の話しを思い出してください。

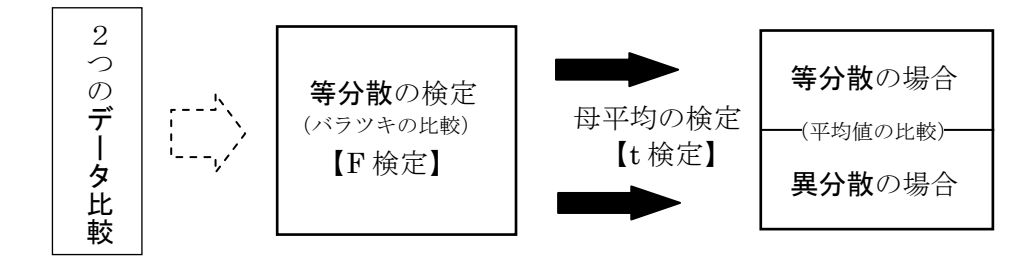

- 6.1 等分散の検定手順(分散の差を検定する)
	- 1) 仮説の設定  $H_0: \sigma^2 = \sigma^2$

H:Hypothesis

- 2) 不偏分散  $V_x$ ,  $V_y$  を求める。その自由度を  $\phi_x$ ,  $\phi_y$  とする。 3) 分散比を求める。 ただし、  $\phi_x = n_x - 1$ ,  $\phi_y = n_y - 1$
- $V_x \geq V_y$  のとき F<sub>0</sub>= *y x V*  $V_{\rm x}$  $\phi_1 = \phi_x, \phi_2 = \phi_y \text{ } \text{ } \pm \text{ } \pm \text{ } \infty$

$$
V_x < V_y \quad \text{O} \geq \dot{\xi} \qquad F_0 = \frac{V_y}{V_x}
$$
\n
$$
\phi_1 = \phi_y, \quad \phi_2 = \phi_x \quad \xi \neq \xi
$$

(← 要するに、分子に大きい方をとり **F**<sup>0</sup>が1より大きくなるようにする)

(↑ nはデータの個数)

【危険率5%の意味】 5%は 5/100→1/20 より 20 回に 1 回は、間違うか もしれないという意味。 この場合 P20 の F 表で、 もし危険率1%で行なう なら P19 の F 表で検定。

 4) 判定する。 *F*<sup>0</sup> <sup>≧</sup><sup>1</sup> 2 *F* (0.025)ならば、仮説 H0を棄却する。(危険率5%) (つまり、イコールでない) α F 表のグラフの 2 F 表の縦列 F 表の横の行

- 例題1 炭素鋼中の炭素の量を調べるのにいくつかの方法があるが、装置の都 合でA、Bの二つの方法で実験した。 以下のデータは、同一サンプルをA法で 8 回、B法で 9 回分析して得 られたものである。分散に違いがあるといえるか?
	- A法:0.0358、0.0402、0.0385、0.0345、0.0373、 0.0357、0.0356、0.0364 (%)
	- B法:0.0364、0.0359、0.0364、0.0359、0.0358、 0.0363、0.0363、0.0362、0.0360 (%)

#### (例題1の解答)

1) 仮説の設定 H<sub>0</sub> : 
$$
\sigma_x^2 = \sigma_y^2
$$

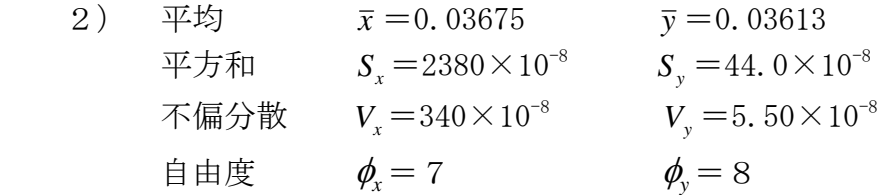

$$
3) \tV_x > V_y \tCb\delta\phi\psi\dot{\phi}
$$

$$
F_0 = \frac{V_x}{V_y} = \frac{340 \times 10^{-8}}{5.50 \times 10^{-8}} = 61.8
$$
  

$$
\phi_1 = \phi_x = 7 \quad , \quad \phi_2 = \phi_y = 8
$$

4) 
$$
F_0 = 61.8
$$
 ≥  $F_8^7(0.025) = 4.53$   
(↑例は先後率 5%で検定したので P20 の F 耦より)

よって、仮説 H<sub>0</sub>は棄却される。すなわち、 $\sigma_x^2 = \sigma_y^2$  でないといえる。(危険率5%)

 別の表現では、 「危険率5%でA法とB法には分散に違いがある」などと言います。 また、5%で有意差あり、5%有意差あり、5%有意 など、言葉 が省略される場合の表現もあります。これらは全て分散に違いがあ ることを意味します。全体の流れから言葉を判断します。 一方、検定の結果その反対の検定結果が得られた(等しい)場合は、有 意差がない、有意差なし、棄却されない、などの表現が用いられます。 (有意差:Significant)

分散の求め方  $V = \frac{S}{\phi} = \frac{S}{n-1}$  $\phi$ 平方和の求め方 2  $(x - \overline{x})^2$ 2  $S = (x_1 - \overline{x})^2 + (x_2 - \overline{x})^2 + \cdots + (x_n - \overline{x})^n$ P7 参照 -(← nはデータの個数)

(危険率10%, 2% ) (5%, 1 %) (危険率10%, 2%)

我

Ŀ,

 $\frac{1}{2}$ 

 $\frac{1}{2}$ 

(0-05…細字

 $F^{\mathfrak{g}_1}_{\mathfrak{p}_2}(\mathfrak{a})$ 

木连、分散分析

大真包  $(54)$  : 5%,太字は1%) (自由度 も,も から, 上側確

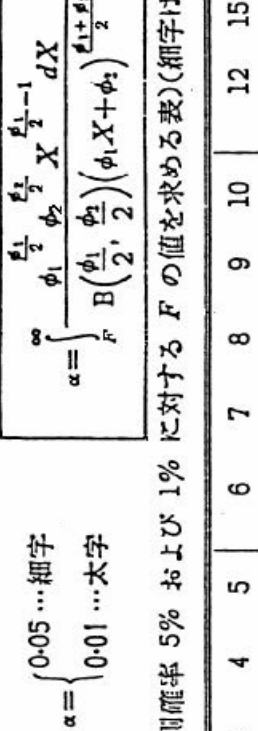

 $120 \text{ so}$ 8 å ႙ၟ 24 20  $\begin{array}{r} \n 74.73 \\
74.73 \\
151.62 \\
194.73 \\
14.73 \\
15.73 \\
16.73 \\
17.83 \\
18.83 \\
19.83\n \end{array}$ <u>้ขยัญจัยเหนือสู่สูง ได้สูงอันลีลลลลี</u><br>อันลีย์ ยังมีอันลีลีล ได้สูงอันลีลลลีลี  $\begin{bmatrix} 2 & 0 & 0 & 0 & 0 \\ 0 & 0 & 0 & 0 & 0 \\ 0 & 0 & 0 & 0 & 0 \\ 0 & 0 & 0 & 0 & 0 \\ 0 & 0 & 0 & 0 & 0 \\ 0 & 0 & 0 & 0 & 0 \\ 0 & 0 & 0 & 0 & 0 \\ 0 & 0 & 0 & 0 & 0 \\ 0 & 0 & 0 & 0 & 0 \\ 0 & 0 & 0 & 0 & 0 \\ 0 & 0 & 0 & 0 & 0 \\ 0 & 0 & 0 & 0 & 0 \\ 0 & 0 & 0 & 0 & 0 \\ 0 & 0 & 0 & 0 & 0 \\ 0 &$ **CONSCRIPTION** 334. 239. 332. 6036. 5032. 6036. 5032. 6036. 5032. 6036. 5032. 6036. 5032. 6036. 5032. 6036. 5032. 6036. 5032. 6036. 5032. 5033. 5032. 5033. 5032. 5033. 5032. 5033. 5032. 5033. 5033. 5033. 5033. 5033. 5033. 5033. 5033. 503  $\omega$ 2 é  $\overline{10}$  $13$  $\mathbf{r}$ 

15

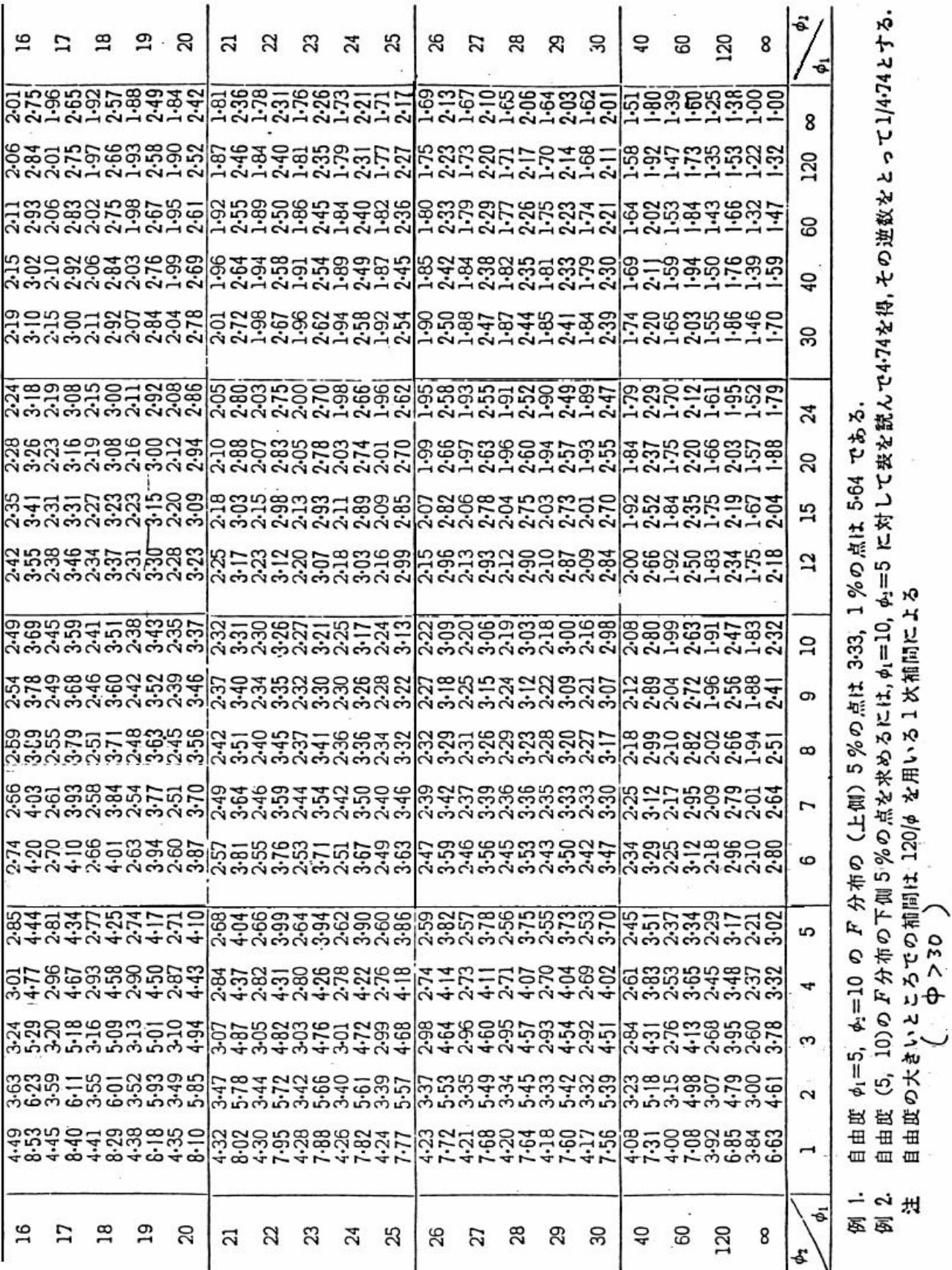

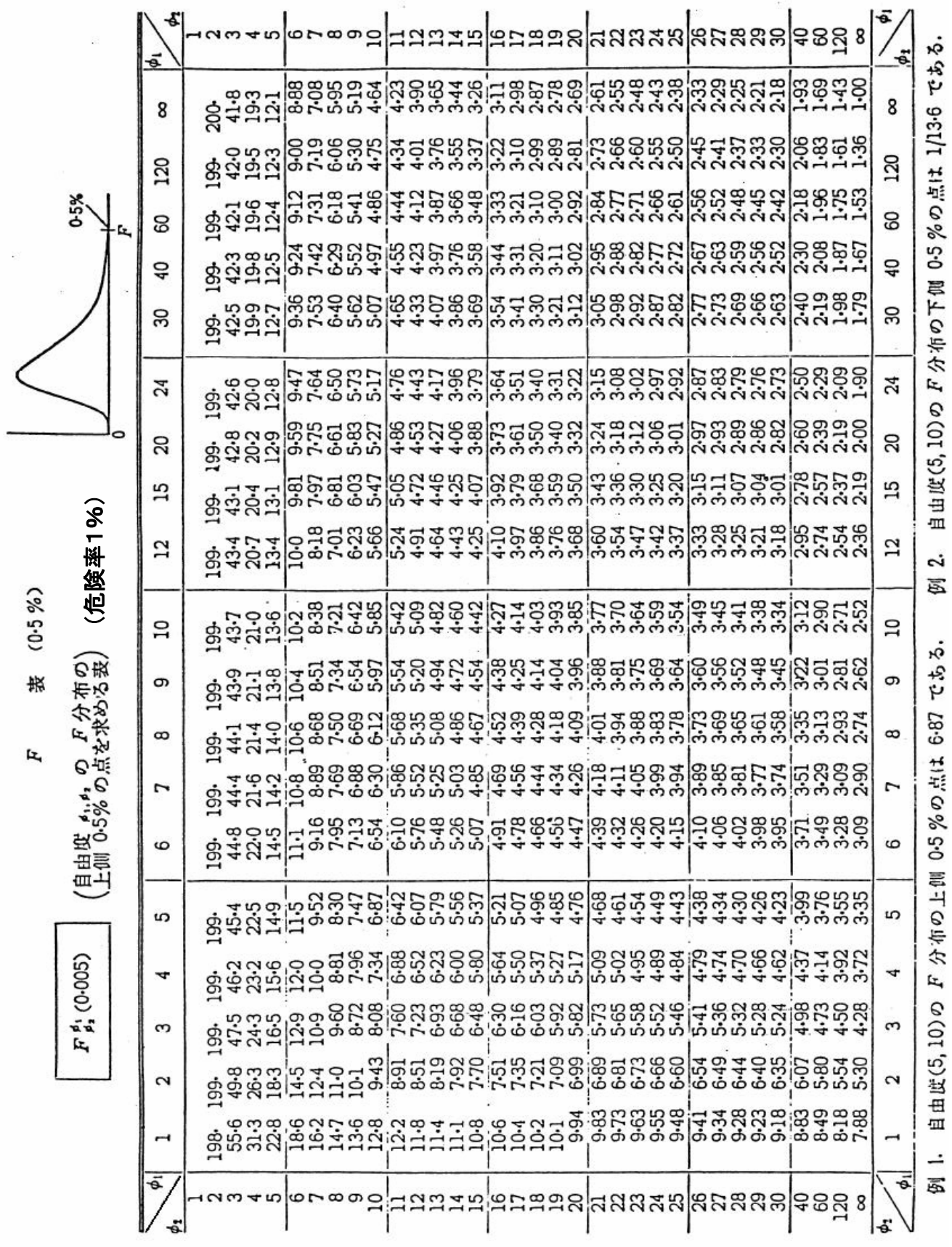

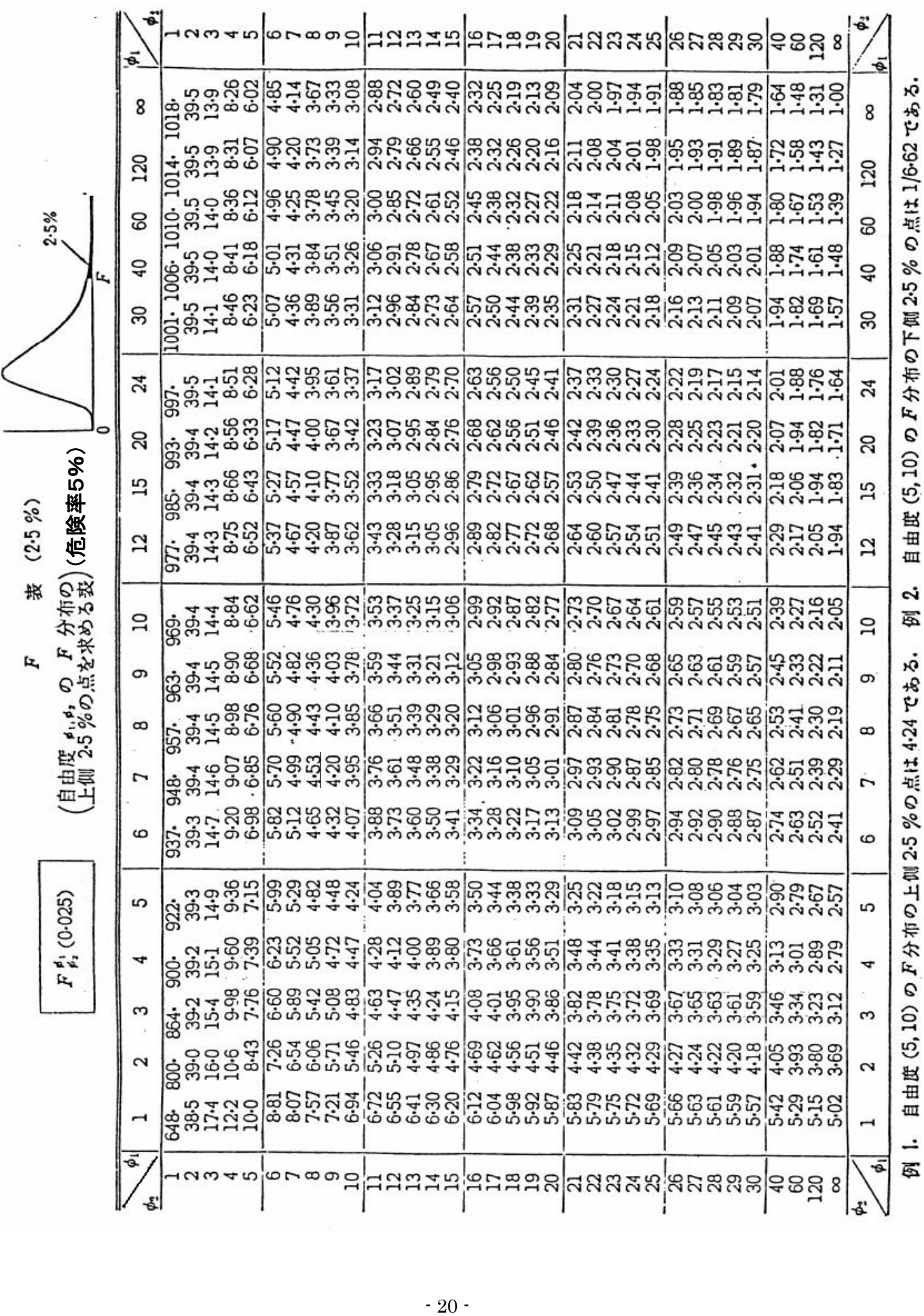

#### 6.2 二つの母平均の差の検定手順(σが未知で、"等分散"の場合(6.1 の方法))

1) 仮説の設定 H<sub>0</sub>:  $\mu_A = \mu_B$  (二つの母平均は同じ)

- 2) 平均値 x, y 、平方和 S<sub>x</sub>, S<sub>y</sub> および自由度を φ<sub>x</sub>, φ<sub>s</sub>を求める
- 3) 次の式で & を求める。 (ハット)

$$
\hat{\sigma} = \sqrt{\frac{S_x + S_y}{\phi_x + \phi_y}}
$$

 $(4)$  次の式で  $t_0$ を求める。

$$
t_0 = \frac{\overline{x} - \overline{y}}{\sqrt{\left(\frac{1}{n_x} + \frac{1}{n_y}\right)} \cdot \hat{\sigma}}
$$

5) 判定する

 $\left| t_0 \right| \geq t \left( \phi_{\scriptscriptstyle \! x} + \phi_{\scriptscriptstyle \! y} \right. \, , \, 0.05$ )ならば、二つの母平均 $\, \mu_{\scriptscriptstyle \! x}$ と $\, \mu_{\scriptscriptstyle \! y}$ には差があるとい える。(危険率5%) 危険率:Level of Significance

- 注1 危険率1% で検定するときは <sup>t</sup> (*<sup>x</sup>* + *<sup>y</sup>* , 0.01)を用いる。
- 注2 *<sup>x</sup>*と *<sup>y</sup>* とが違うかどうかはっきりしない場合は、6.1 の方法で等分散の 検定を行う。有意となったときは、次項の「分散の異なる場合」の方法を用いる。
- 例題2 A 社の市場調査課では、自社の食糧品と市場で競合している B 社の製 品との比較をするため、自社(A社)製品と B 社製品をランダムに抜 き取って濃度を測定した。濃度はこの製品の重要な品質特性で、もし A 社の方が低いならば濃度を上げる必要がある。

 A 社: 9.1、8.1、9.1、9.0、7.8、9.4、8.2、9.1、8.2、9.3 B 社: 8.2、8.6、7.8、7.6、8.4、8.6、8.0、8.1、8.8、8.0 (%)

#### (例題2の解答)

まず、バラツキの違いについて情報がないので、最初に分散の違いを検定する。

1) H<sub>0</sub>:  $\sigma_x^2 = \sigma_y^2$ 

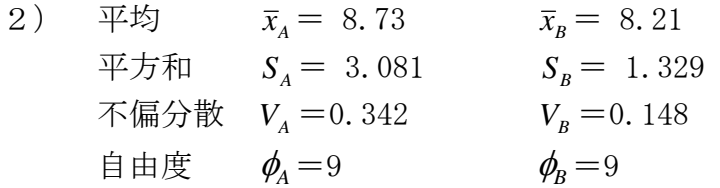

3)  $V_{A} > V_{B}$  であるから

$$
F_0 = \frac{V_A}{V_B} = \frac{0.342}{0.148} = 2.31
$$

- 4) F0< <sup>9</sup> *F*<sup>9</sup> (0.025)=4.03 であるから仮説は捨てられない。 つまり、 $\sigma_A^2 = \sigma_B^2$ 一応等分散の仮定は成り立つものとして、母平均の 差の検定を行う。
- 次に、等分散の場合の母平均の差の検定を行う。

1) H<sub>0</sub>:  $\mu_{A} = \mu_{B}$ 

2) 
$$
\bar{x}_A = 8.73
$$
,  $S_A = 3.081$   
 $\bar{x}_B = 8.21$ ,  $S_B = 1.329$ 

3)  $\hat{\sigma} =$  $9 + 9$  $3.081 + 1.329$  $\overline{+}$  $\frac{+1.329}{-} = 0.495$ 

4) 
$$
t_0 = \frac{8.73 - 8.21}{\sqrt{\left(\frac{1}{10} + \frac{1}{10}\right)} \times 0.495} = 2.35
$$

5) 判定 (t 表より)

 $t_0$  >  $t$  (18, 0.05) = 2.101 であるから、平均に有意差がある。 つまり、(危険率 5%で)平均値に差があることがわかった。

(結論として)

*<sup>A</sup> x* のほうが大きい値と検定できたので、A 社のほうが濃度が高いことがわかり、 従来通りの製造を行うことにする、と判断した。

$$
\phi. \ P \rightarrow t
$$

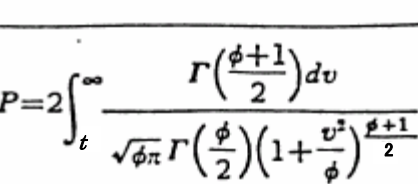

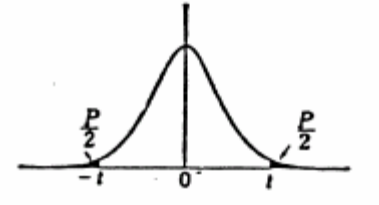

(自由度 o と両側確率<br>(とから t を求める表

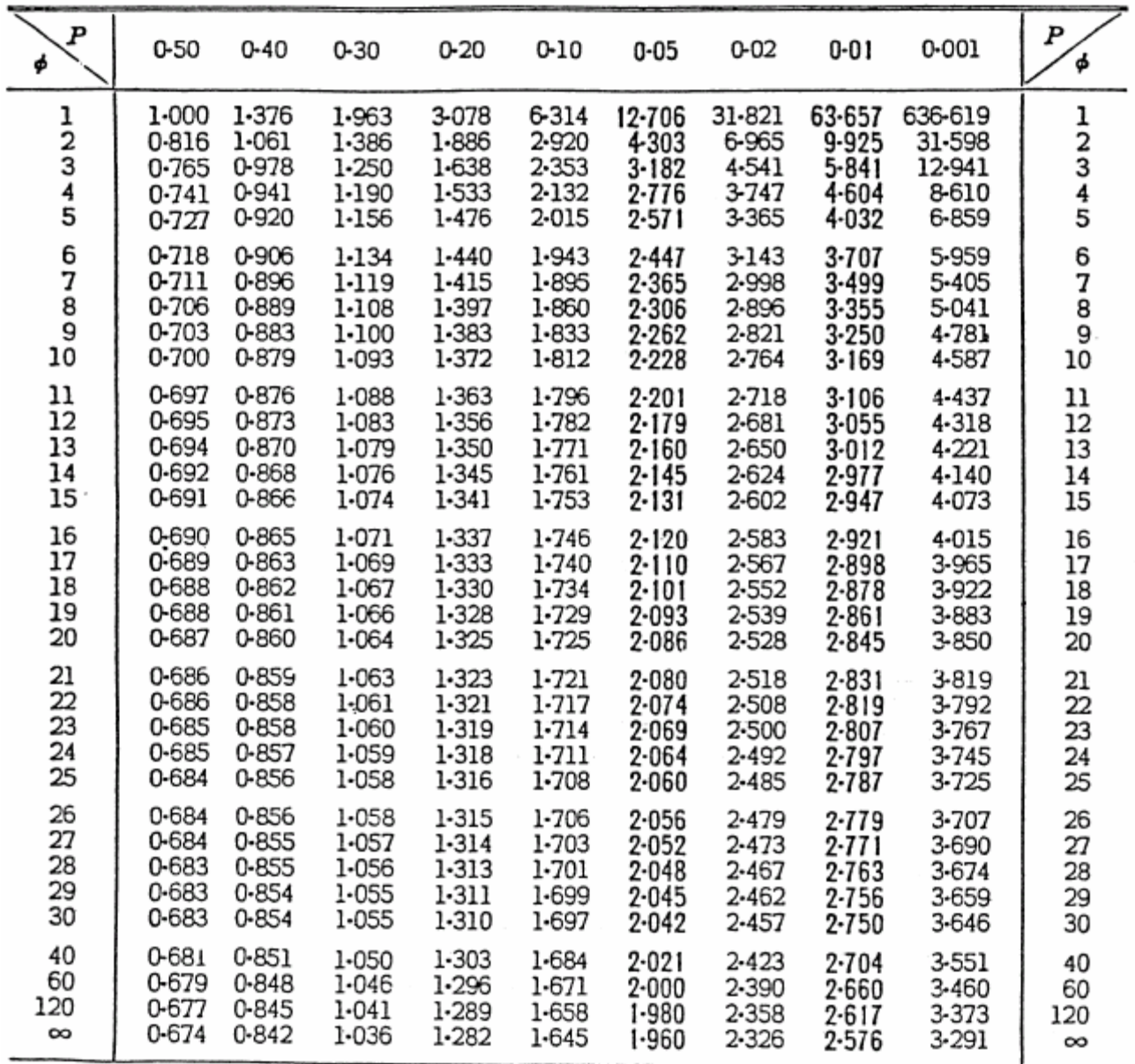

例 Φ=10, P=0-05 に対する t の値は、2-228 である。 これは自由度 10 の t 分布に従う確 率変数が 2-228 以上の絶対値をもって出現する確率が5%であることを示す.

注1. Φ>30 に対しては 120/Φ を用いる1次補間が便利である.

注2. 表から読んだ値を  $t(\phi, P)$ ,  $t_P(\phi)$ ,  $t_\phi(P)$  などと記すことがある.

$$
\sim \text{MEMO } \sim
$$

6.3 二つの母平均の差の検定手順(σが未知で、"異分散"の場合)

(6.1 の方法で分散に差があるとき)

- 1) 仮説の設定 H<sub>0</sub>: μ<sub>x</sub> = μ<sub>x</sub> (二つの母平均は同じ)
- 2) 平均値 *x*, *y* 、平方和 *S<sub>x</sub>*, *S<sub>v</sub>* および自由度を *φ<sub>x</sub>*, *φ*<sub>v</sub>を求める。
- 3) 次へ(6.2 のこの部分は省略)
- $(4)$  次の式で  $t_0$ を求める。

(バラツキがはっきりしていたり、等分散の検定で有意となった(分散 の差がある)場合には次式を用いる)

$$
t_0 = \frac{\overline{x} - \overline{y}}{\sqrt{\frac{V_x}{n_x} + \frac{V_y}{n_y}}}
$$

を用いて t 検定を行えばよい。このときの自由度 は次式から定める。

$$
\frac{1}{\phi} = \frac{c^2}{\phi_x} + \frac{(1-c)^2}{\phi_y} \qquad \simeq \simeq \qquad c = \frac{V_x}{n_x} \bigg/ \bigg( \frac{V_x}{n_x} + \frac{V_y}{n_y} \bigg)
$$

5) 判定する。

 $\left| \right. t_{0} \right| \geq t\left( \phi, 0.05 \right)$  ならば、二つの母平均  $\mu_{\scriptscriptstyle \cal X}$ と $\mu_{\scriptscriptstyle \cal Y}$ には差があるといえる。 (危険率5%)

- 注1 危険率1% で検定するときは $t(\phi, 0.01)$ を用いる。
- 注2  $\sigma$ <sub>。</sub>とが違うかどうかはっきりしない場合、6.1の方法で等分散の検 定を行う。有意でなかったとき(等分散のとき)は、前項の「分散が等しい場合」 の方法を用いる。
- 例題3 従来の成分分析の方法(A)を簡易分析法(B)に切り替えることを検討し ている。簡易法は精度が悪いことはわかっているが、分析回数を多く して推定の精度を必要なだけあげることを考えている。しかし、推定 値にカタヨリがあると困るので平均に差があるかどうかを検討するこ とになった。従来の A 法で5回、新簡易法の B 法で 10 回分析して、次 の結果が得られた。

A 法: 45.16、45.15、45.14、45.20、45.12

- B 法: 45.30、45.19、45.28、45.25、45.40、 45.39、45.11、45.31、45.20、45.42
- さて、この2つの方法の母平均に差があると言えるか?

(例題3の解答)

等分散の検定

平均  $\bar{x}_A = 45.154$   $\bar{x}_B = 45.285$ 平方和  $S_A = 0.00352$   $S_B = 0.09145$ 不偏分散  $V_A = \frac{0.00352}{4} = 0.00088$   $V_B = \frac{0.09}{9}$  $\frac{0.09145}{2} = 0.01016$ 自由度  $\phi_A = 4$  、  $\phi_B = 9$ *VB* >*VA* であるから  $F_0=$ *A B*  $\frac{V_B}{V_A} = \frac{0.01016}{0.00088} = 11.55$ F 表を参照

$$
F_0 \geq F_4^9(0.025) = 8.90
$$
 であるから、分数が達うことが確認できた。

平均の差の検定

$$
t_0 = \frac{\bar{x}_A - \bar{x}_B}{\sqrt{\frac{V_A}{n_A} + \frac{V_B}{n_B}}} = \frac{\bar{x}_A - \bar{x}_B}{\sqrt{\frac{V_A}{5} + \frac{V_B}{10}}} = \frac{45.154 - 45.285}{\sqrt{\frac{0.00088}{5} + \frac{0.01016}{10}}} = \frac{-0.131}{0.0345} = -3.80
$$
  
\n
$$
c = \frac{V_A}{5} / \left(\frac{V_A}{5} + \frac{V_B}{10}\right) = \frac{0.00088}{5} / \left(\frac{0.00088}{5} + \frac{0.01016}{10}\right) = 0.148
$$
  
\n
$$
\frac{1}{\phi} = \frac{0.148^2}{4} + \frac{(1 - 0.148)^2}{9} = 0.0862
$$
  
\n
$$
\phi = \frac{1}{0.0862} = 11.6 \ (\leftarrow \pm \hbar \text{N} \oplus \text{H} \oplus \text{m} \oplus \text{m} \opl
$$

(つまり、差がある)

(結論として) 平均値に差があるので、簡易法を用いるためには、平均値のカタヨリを 補正する方法をさらに検討することにした。

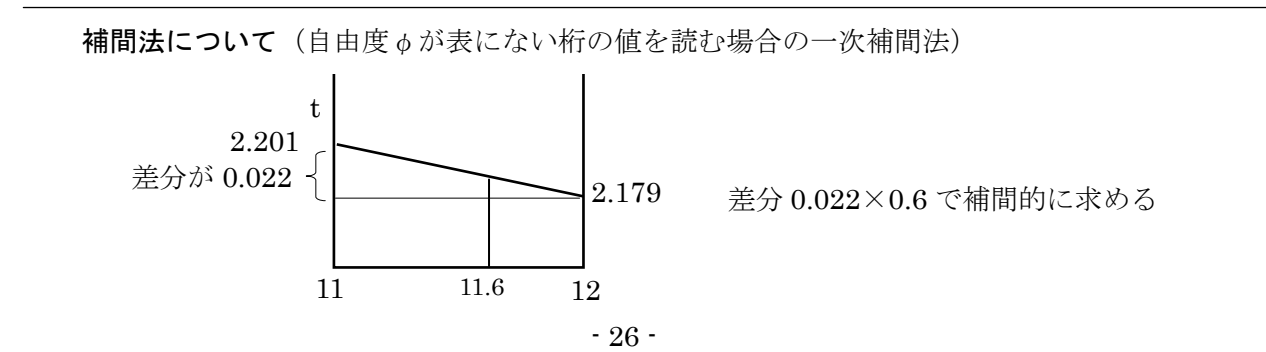

#### <実験方法>

- ① 適当に(指示された)2 人から 3 人程度のグループに分かれます。
- ② 教員から指定された数(10 個程度)の同種類の計測対象物(サンプル)を 準備します。

注意:サンプルを一組決めたら、最後までそのサンプルをそのグループで使 用してください。

- ③ 以下の指定された計測機器を使って、上記の対象物をグループ内で融通 しながら、寸法を測り、記録表にデータを記録します。このとき、同じ ものを複数回、計測しないように注意してください。
- ④ それぞれの計測機器で得られたデータから、中央値、範囲、平均値、標準 偏差 … などを算出し、次頁の記入表中に記録します。
- ⑤ 分析結果(算出した結果)をグループ内のメンバーで共有し、それぞれの 共同実験者の記録を自分の記録欄に転記します。
- ⑥ 計測結果のバラツキや標準偏差、データ間の各検定など、様々な角度で 調べることができるので(例えば、計測機器の違いによる分析や、ある計 測機器についての他人のデータとの比較など、データ内、データ間、いろ いろ考えられる)、このテキストで学習した分析方法などを見直しながら、 自分なりの視点で比較した場合の考察をレポートにまとめてください。

(注意:分析の組合せが多いので、自分で決めた比較・分析を1パターン 決めて考えれば(考察すれば)よい。)

#### <使用する計測機器>

- ・計測実験1 (鋼尺)
- ・計測実験2 (ノギス)
- ・計測実験3 (マイクロメータ)
- ・計測実験4 (ハイトゲージ)

| データ No              | サンプル(<br>$\big)$ |     |         |        |    |
|---------------------|------------------|-----|---------|--------|----|
|                     | 鋼尺(スケール)         | ノギス | マイクロメータ | ハイトゲージ | 備考 |
| $\,1$               |                  |     |         |        |    |
| $\sqrt{2}$          |                  |     |         |        |    |
| $\sqrt{3}$          |                  |     |         |        |    |
| $\sqrt{4}$          |                  |     |         |        |    |
| $\mathbf 5$         |                  |     |         |        |    |
| $\,6\,$             |                  |     |         |        |    |
| $\sqrt{ }$          |                  |     |         |        |    |
| $8\,$               |                  |     |         |        |    |
| $\boldsymbol{9}$    |                  |     |         |        |    |
| $1\,$ $0\,$         |                  |     |         |        |    |
|                     |                  |     |         |        |    |
| データ数 $n$            |                  |     |         |        |    |
| 中央値 $\widetilde{x}$ |                  |     |         |        |    |
| 範囲 $R$              |                  |     |         |        |    |
| 平均 $\overline{x}$   |                  |     |         |        |    |
| 平方和 $S$             |                  |     |         |        |    |
| 不偏分散 V              |                  |     |         |        |    |
| 標準偏差 の              |                  |     |         |        |    |
| 68%確率 +             |                  |     |         |        |    |
| の範囲 –               |                  |     |         |        |    |
| 95%確率 +             |                  |     |         |        |    |
| の範囲 –               |                  |     |         |        |    |

Ⅷ 計測結果記入表(個人が計測した結果を記入する)

### 7.2 グループ内で共有する計測結果表

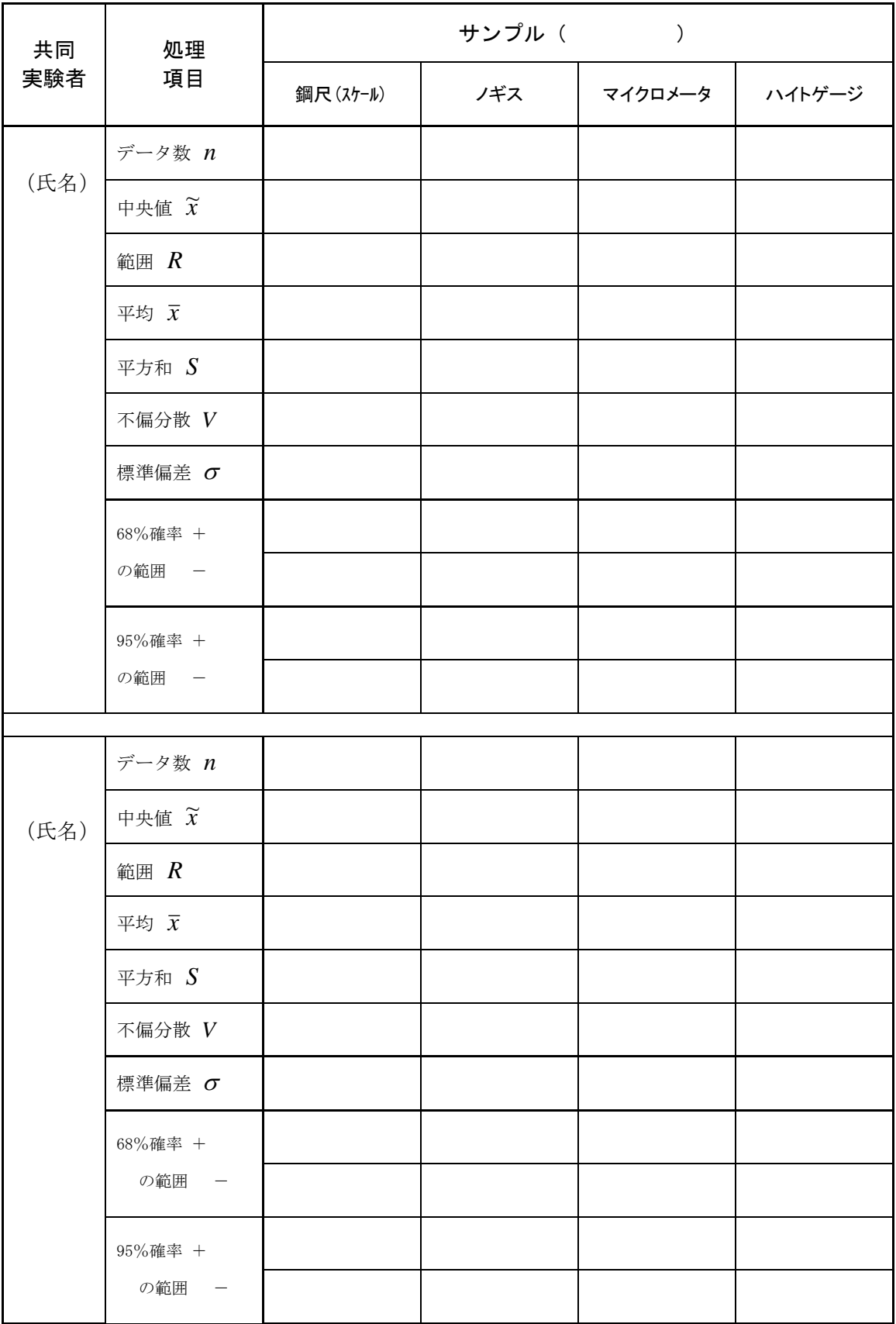

#### 問1 統計処理について次の問に答えなさい.回答はレポート用紙にすること。

- (1) 目盛りの付いた測定器具を用いた場合,目盛りのどこまで読むか答えなさい。
- (2) 目盛りの範囲で測定値を読むことを何と言うか答えなさい。 また,最小目盛り以下をだいたいで読むことを何と言うか答えなさい。
- (3) 正確度と、精度とは何か,それぞれ答えなさい。
- (4) 測定値や実験値はいつも一定になるとは限らない。 そこで,数値の扱い方として,測定値を並べてその中央になる (1) ト, 最大と最小値の差で表す2 や、測定値の合計をその数で割った ③ などがある。 また,測定値のばらつき具合を数値で表す 4 は統計学上,重要である。 これは不偏分散を求め,これの平方根から計算する。
- (5) ある計測を行った。 51m,50m,53m,49m,47mの測定値が得られたときの 中心値x, 範囲 R, 平均値 x を答えなさい。
- (6) 不偏分散 V を求める式を解答欄に書きなさい。(ただし、n-1 の計算式)
- (7) 標準偏差σを求める式を解答欄に書きなさい。(ただし、n-1 の計算式)
- (8) 平均値 *x* に,求めた標準偏差σを足し引き(±(プラスマイナス))した値の範囲 は,何パーセントの確率となるか答えなさい。(何パーセントと答える)
- (9) 統計計算で求められた範囲が95%で起こる確率にする場合は, 標準偏差σの何倍を平均値に足し引き(±)すればよいか答えなさい。

### 解答欄例(レポート用紙に下表に習って解答欄を書き、それに回答すること)

問1 回答欄

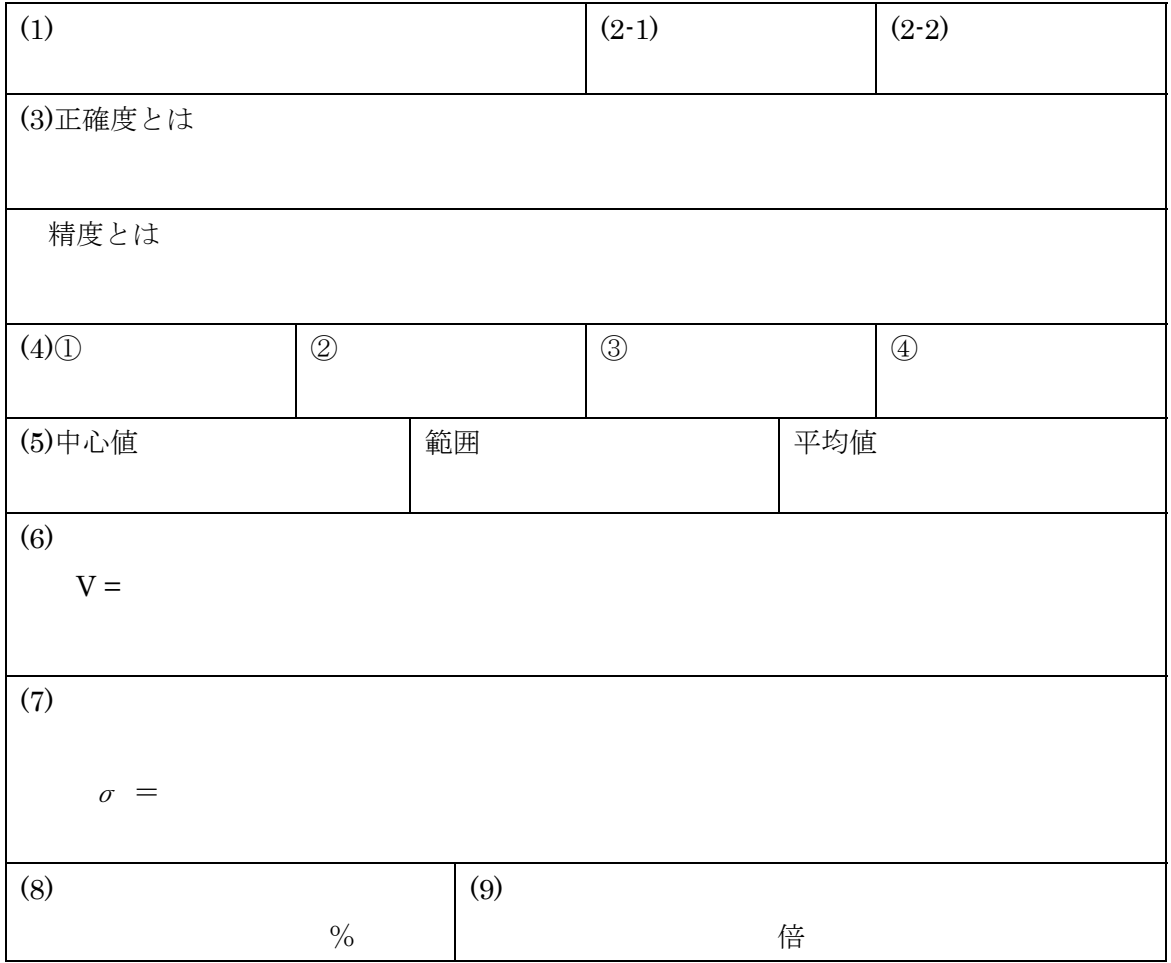

問2 Aさんが試験管内の水溶液の高さを調べた。この調べで、6本の試験 管内の水溶液の高さは,各々99mm,100mm,102mm,101mm,98mm,100mm であった. 次の手順に沿ってこの測定値の平均値と標準偏差を求め、こ の高さのバラツキ範囲を確率的に、母集団が不明の場合で解析しなさい。 回答は下記の手順に沿って行い、レポート用紙に計算過程を記入する と共に,その解析結果を下記の解答欄と同じような形態で回答すること。

(ヒント:計算過程)

手順1,平均値を求める。

手順2,次に,不偏分散,標準偏差を求める。ただし、 $\sqrt{2}$  =1.41 とする。

手順3,求まった標準偏差を平均値にプラスマイナスした範囲を求める。

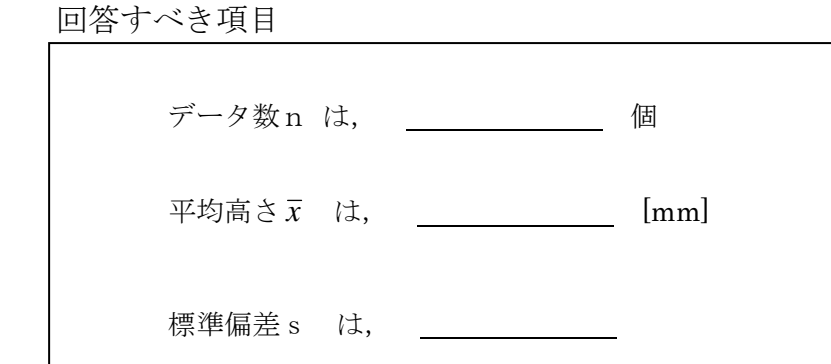

また、A さんは、ばらつきの 68%確率の範囲と, 95%確率の範囲を各々統計 解析した。次の計測結果を言葉でまとめ、欄内のように記載し回答しなさい。 (下線部に適語記入する形式で)

計測実験のまとめの回答項目

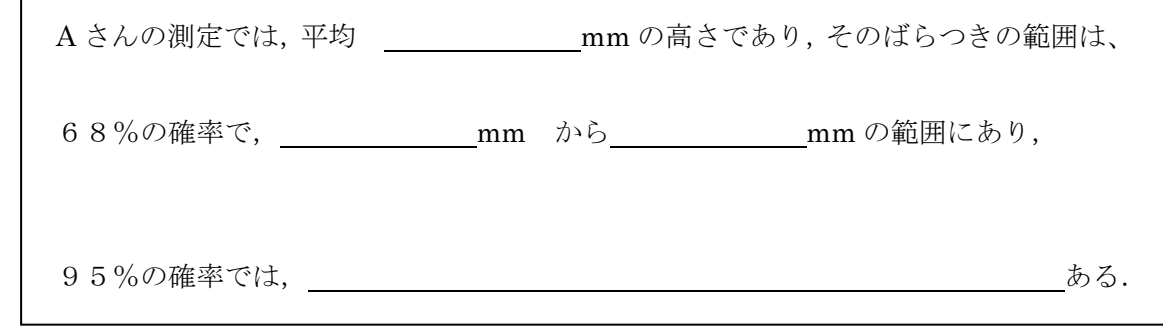

#### Ⅹ 報告書(レポート)の書き方とまとめかた

#### 9.1 なぜ、レポートを書かなければならないか

 報告書やレポートは大学だけでなく社会でも頻繁に提出を求められます。今,学生諸 君が,色々な授業や実験などでレポートの提出を求められるのは,単に宿題をやった証 拠として書いているだけではありません。もっと大切な教育のねらいは,君達が社会人 になって様々な報告書を提出しなければならないとき,正しい報告書を書けるようにな る訓練をしているのです。

Ξ

 では,なぜ報告書にまとめるのでしょうか。その情報に価値がある場合,社会では同 じ人が色々な場所にいちいち教えに行くわけにいきません。従って,良い報告書やデー タは,次の人達のマニュアル的に,あるいは次にそのまま使えるデータや資料として役 割を果たします。ですから報告書は,それを読む人がその報告書を読んで,同じことを やろうとしたとき,同じ事が再現できるようにしておく必要があるのです。そのような 報告書にまとまっている報告書が有用な報告書で,価値の高い書類(情報)になります。

#### 9.2 用紙サイズ

一般的には A4 のレポート用紙を使用することが多い(本講座でも A4 とする)。 特別な指示がない限り現在は,A4 の用紙を使用する。

#### 9.3 使用する筆記用具や文字について

手書きで報告書をまとめる場合,万年筆,ボールペンなどの筆記用具で,黒のインク を使ったものを使用してください。(本講座は**手書きで作成**してください)

 ワープロ等でまとめる場合も,文字は全て黒文字で記載します。フォント(文字の形) は明朝体が一般的です。各項目や章など場合によってゴシック体にする場合もあります。

#### 9.4 レポート・報告書のまとめ方と綴じ方

 報告書は各項目や章で一枚となるように,そして他人に見せるものなので文字は大き くゆったりとゆとりを持たせて書くのがよいとされています。あまり小さく細かい文字 にしないように注意してください。

 また,実験レポートなどの場合,「グラフが多いようなときは最後にまとめて」資料 としてグラフだけを配置し,「グラフが 1 枚程度の場合は説明の順序」に従って綴じる と見る人が見やすくなります。

まとめた用紙は,左上から1cmぐらいの所をホチキスで1箇所とめます。

 各項目の記載がすべて書き終わった後,最終的に一部の報告書にまとめる順序は次の 通りです。

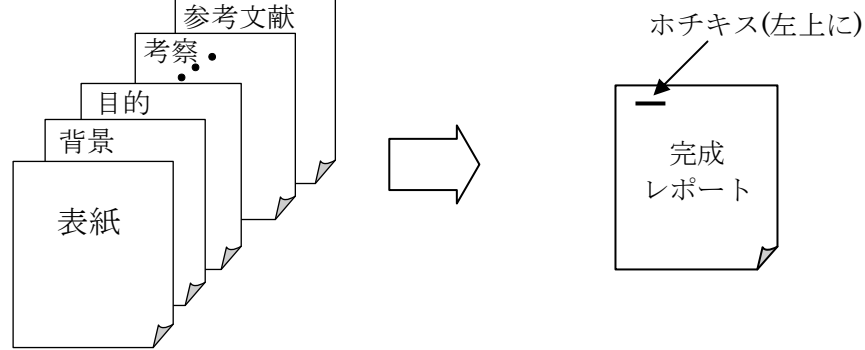

- 9.5 記載項目と内容・・ 一般的なレポートの内容は次の順番で書きます。
	- 1) 表紙 · 報告書の題名や研究の名称タイトルや所属·氏名などを書きます。 (次ページの表紙を参考にすること。コピーも可)
	- 2) (背景) ・・・ 調査内容(や什事)などの分野で「これまで」「今」どうなってい るのか,どういう状況なのかを先行技術として明確にします。 その上でそこにはどういう課題(問題点)があるのかを文章で書 き示します。今回は実習なのでこれは省略してください。
	- 3) 目的 ・・・・ この内容(や調査)をなぜ行い、何を、何のために行って、これ をどこまでやるのかなどを明らかに示します。
	- 4) 原理 ・・・実験や調査方法の理論や理屈,その手法や手段などの解説を一般的 に示します。どんな理論や技術で課題を解決するか説明します。
	- 5) 実験方法・・・ここでは実験の手順を文章や図を使いながら記載する。これは,こ のレポートを見た第三者が同じ実験を再現できるように書く気持 ちで記録します。(レポートの価値が高まる)
	- 6) 使用機器(器具)・・上記の実験方法内で記載するか,または別の項目として実験に 使用した器具,機器,材料などの名称,製造会社名,型式や型番, 製造番号など記録しておきます。
	- 7) 実験結果 ・ 実験データは表などを使って整理し,多くの場合はそれをグラフに します。グラフにするのは、測定・観測した数値データを視覚的に 表し、自分や他人に見やすくするためです。 また,実験結果を書く際には,データをまとめるだけです。つまり, 自分の考えや思いなどの主観は一切ありません(書きません)。 今回は、今回の計測結果や共同実験者のデータから、できる範囲で、 標準偏差、等分散の差の検定、母平均の差の検定を行ってください。
	- 8) 結論・・・・・ 実験結果や検定の結果などから客観的に言えることや、わかった ことをこと書き出します。結論では、箇条書きに読みやすくする場 合や文章にまとめる場合もあります。ここでも主観(自分の考えや感 想)は入りません。
	- 9) 考察・・・・・全体を通して、多角的に見て、実験結果や結論を基に考え,わかっ たことや察したことがらを客観的に、自分の持つ知識を総動員して、 まとめます。(感想でない裏付けのある自分の考え方などは含む)
	- 9.5)今回は課題(P18-20)をここに入れてください。
	- 10) 参考文献・・この報告書をまとめるために使用した本や書物などを記録します。本 の場合は、著者名、出版年、ドラント記録します。

平成 年度

## 工学ワークショップⅡ 実習報告書

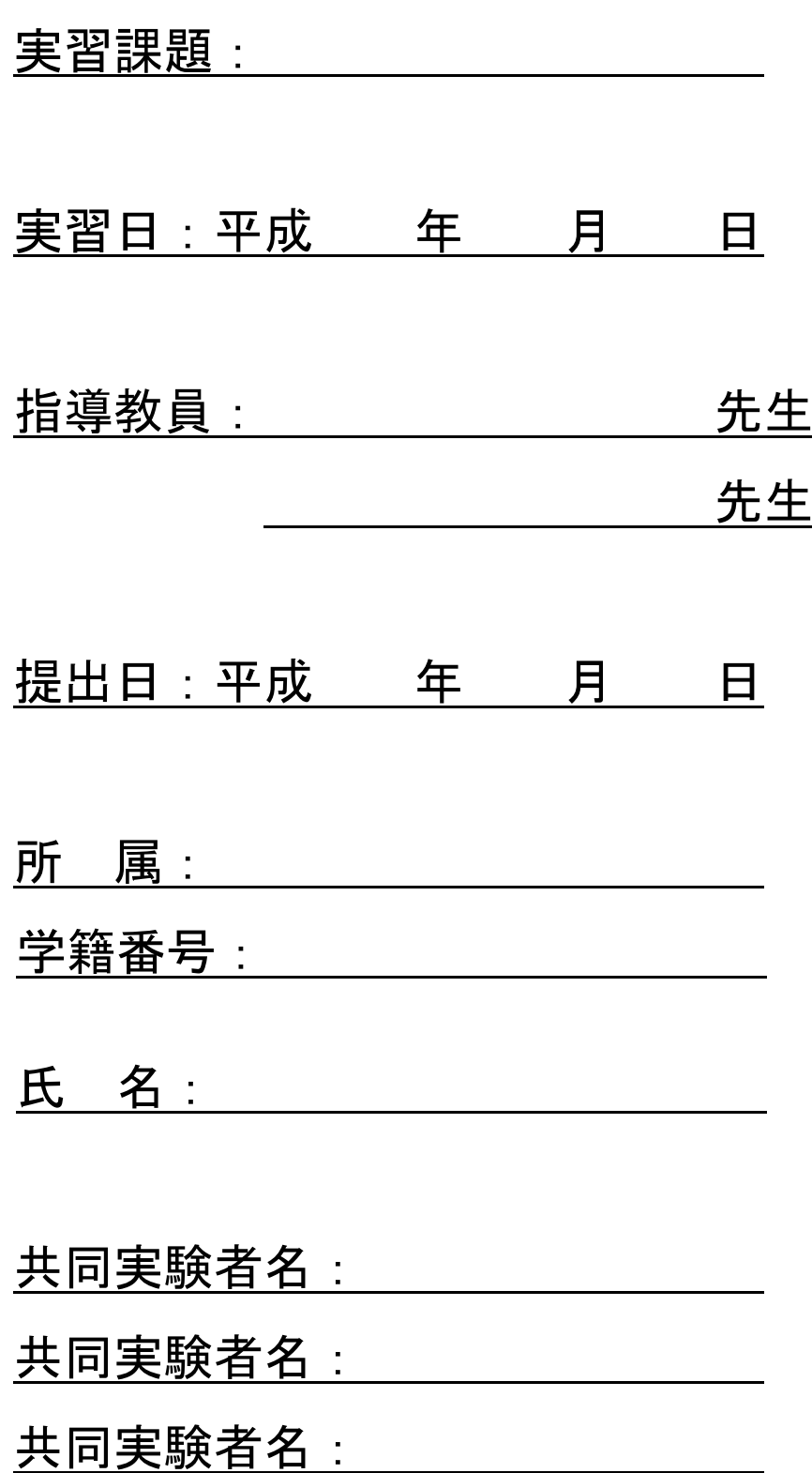

1 ノギス (バーニヤ) について

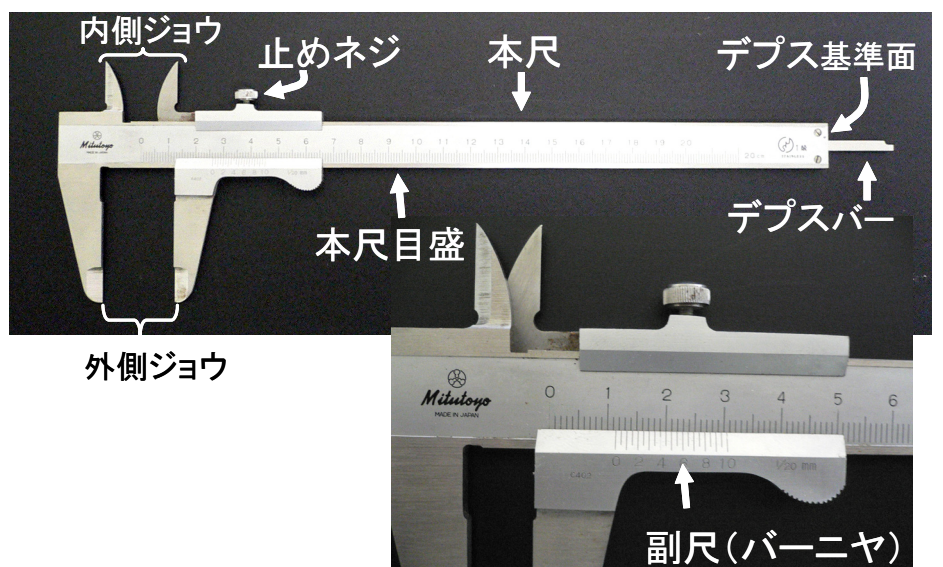

2 活用方法

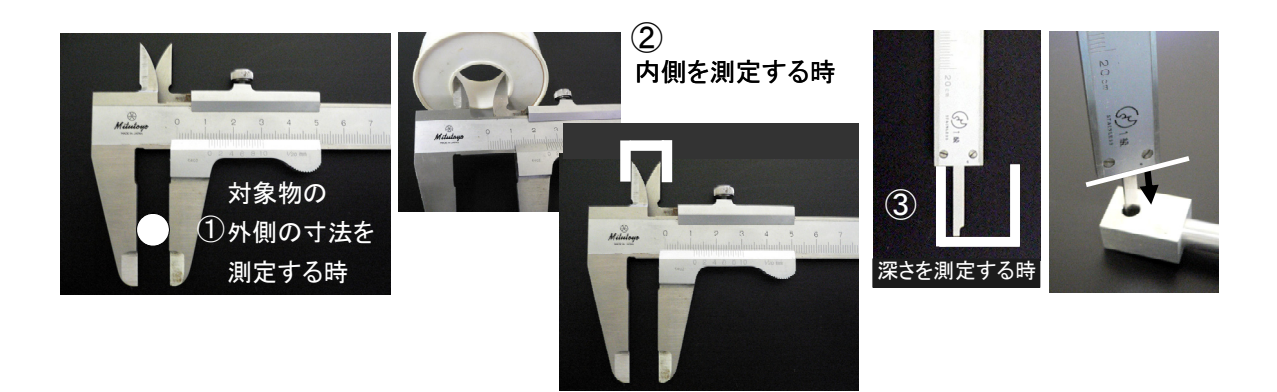

3 測定方法

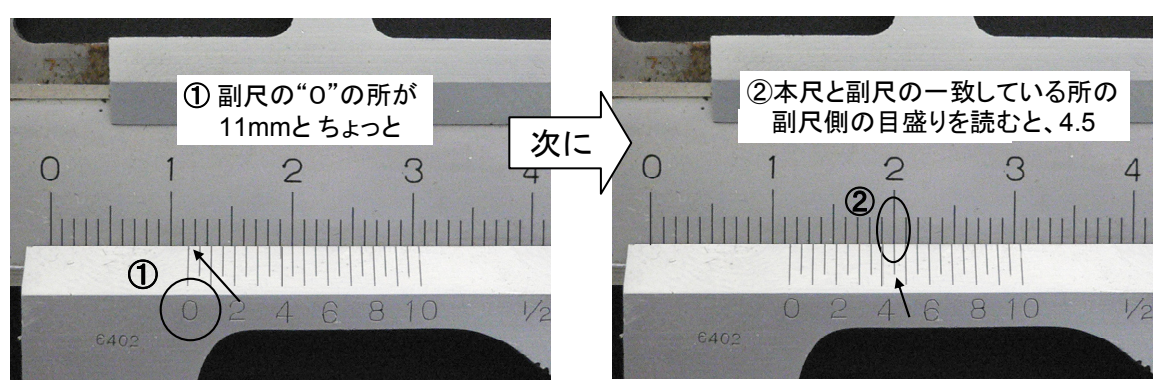

よって、" 11.45 mm "と読むことができます。 (つまり、副尺の"0"の目盛りは、本尺の 11.45mm を指しているのです。)

別の測定で、もし、②で本尺と一致している副尺側の目盛り(下側)が7であっ た場合は、11.70 mm というように読みます。(0 を忘れないように)

1 マイクロメータの名称

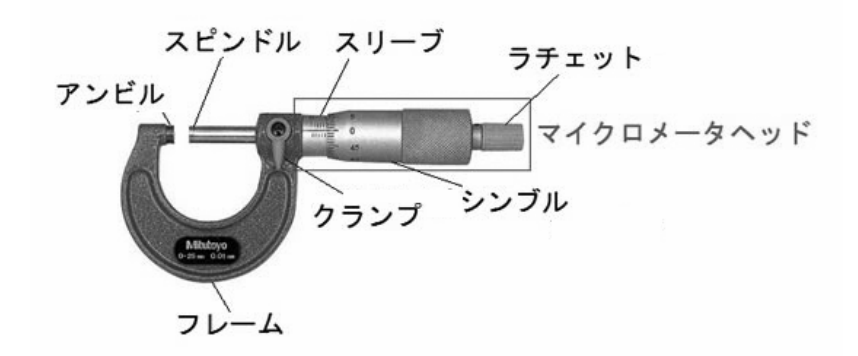

2 測定方法

計り方のコツは、対象物を2,3度サッサッと計り直しながら、はさみぐあいをチェックし読むのが ポイントです。(あまりに精度が良いので測定対象物のはさみ方で値が簡単に変わるため)

- (1) マイクロメータのフレームを持ち、シンブルを回し、測定対象が入るくらいアンビルとスピンド ルの間隔を広げる。(授業ではマイクロメータ用のスタンドで固定して測定を行う) ※測定時に専用のスタンドでフレームを固定すると両手が使えるため計測しやすい。
- (2) アンビルとスピンドルの間に測定対象物を入れ、シンブルを回しながら、アンビルとスピンド ルに挟まる直前まで回す。
- (3) 接触する寸前に、今度はラチェットを回して締めつけ、カチカチカチと2~3回空回りさせる。
- (4) シンブルの止まったところの目盛りを仮に読む。 (まず、軽く 1 回目を読む)
- (5) シンブルを少し逆に回して、測定対象物とアンビ ルとスピンドルを離し、再度はさみ込む。
- (6) (3)(4)(5)を2,3度繰り返し、読みがほぼ同じな ら、測定対象を正しくはさんで測定できていると判 断し、最終的に採用する計測値を読み取る。

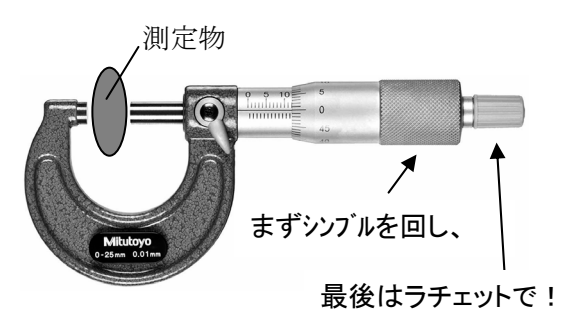

マイクロメータのシンブルとスピンドルは一体で回転す るようになっており、 1回転で0.5ミリ正確に動きます。

また、シンブル外周には、50等分した目盛りがあり、最小単位1目盛り0.01ミリになっています。 さらに最小目盛り間を推読すると、0.001ミリ(1/1000 ミリ=マイクロ)まで読むことができます。

#### ●読みの演習問題

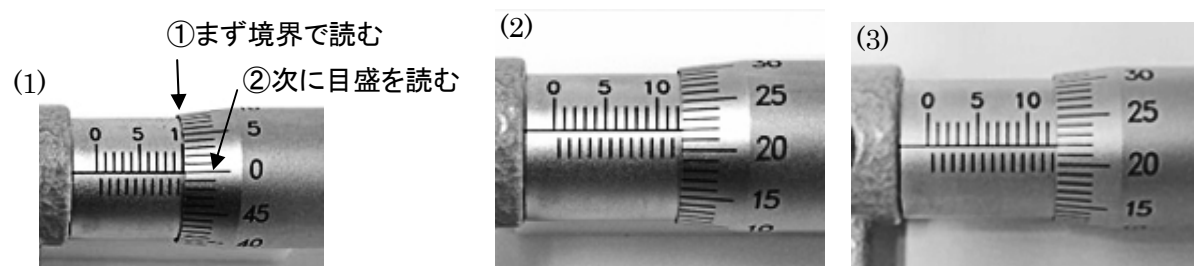

工学基礎実験Ⅱ 計測と誤差 テキスト 医用工学部 臨床工学科 2019 年 3 月 1 日 改訂 4 版 著者・監修 森下 武志

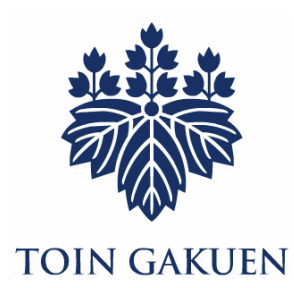